# **Golang's Garbage**

Andrey Sibiryov, Uber

# Claim of Credibility

In Uber, we run over 1700 microservices in production, written in different

languages. At this scale and fanout, performance of each one of them matters.

- The team I work with runs a few CPU and memory intensive Go services processing a ton of requests from all around the infrastructure.
- **Tens of millions** datapoints ingested per second.
- **Seventy five years** of time series data queried per second.

«Go is building a garbage collector **not only for 2015 but for 2025 and beyond** <…> Go 1.5's GC ushers in a future where **stop-theworld pauses are no longer a barrier to moving to a safe and secure language**. It is a future where **applications scale effortlessly along with hardware** and as hardware becomes more powerful the GC will not be an impediment to better, more scalable software».

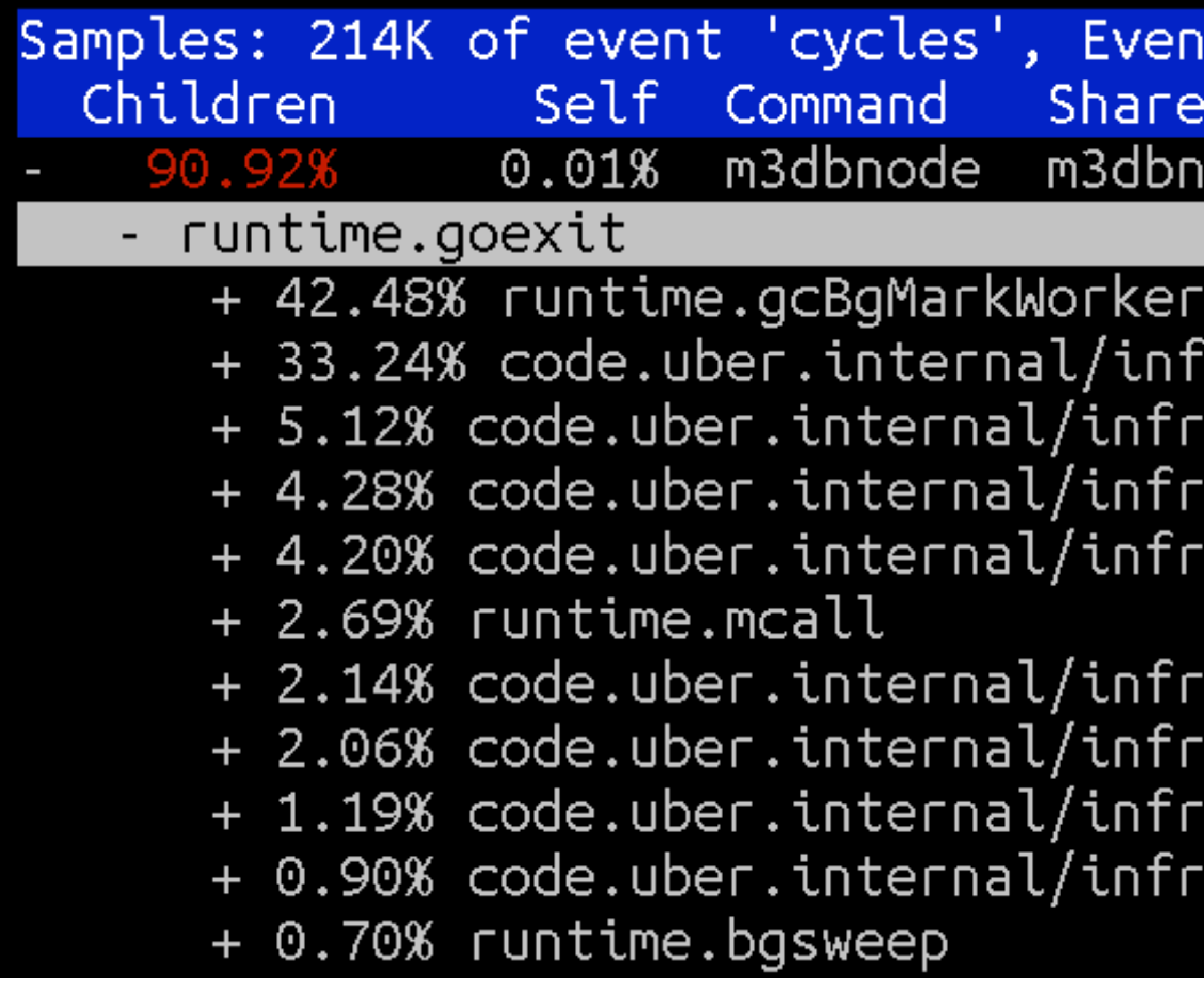

## GC scales effortlessly

### t count (approx.):  $5325991388591$ d Object -- Symbol [.] runtime.goexit ıode

ra/statsdex/vendor/github.com/uber/tchan<sup>.</sup> a/statsdex/vendor/github.com/uber/tchann: a/statsdex/vendor/github.com/m3db/m3db/p a/statsdex/vendor/github.com/uber/tchann

a/statsdex/vendor/github.com/m3db/m3db/c' a/statsdex/vendor/github.com/m3db/m3db/c a/statsdex/vendor/github.com/uber/tchann: a/statsdex/vendor/github.com/m3db/m3db/c

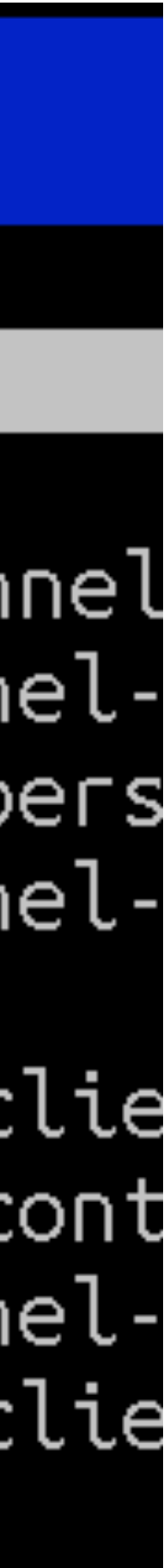

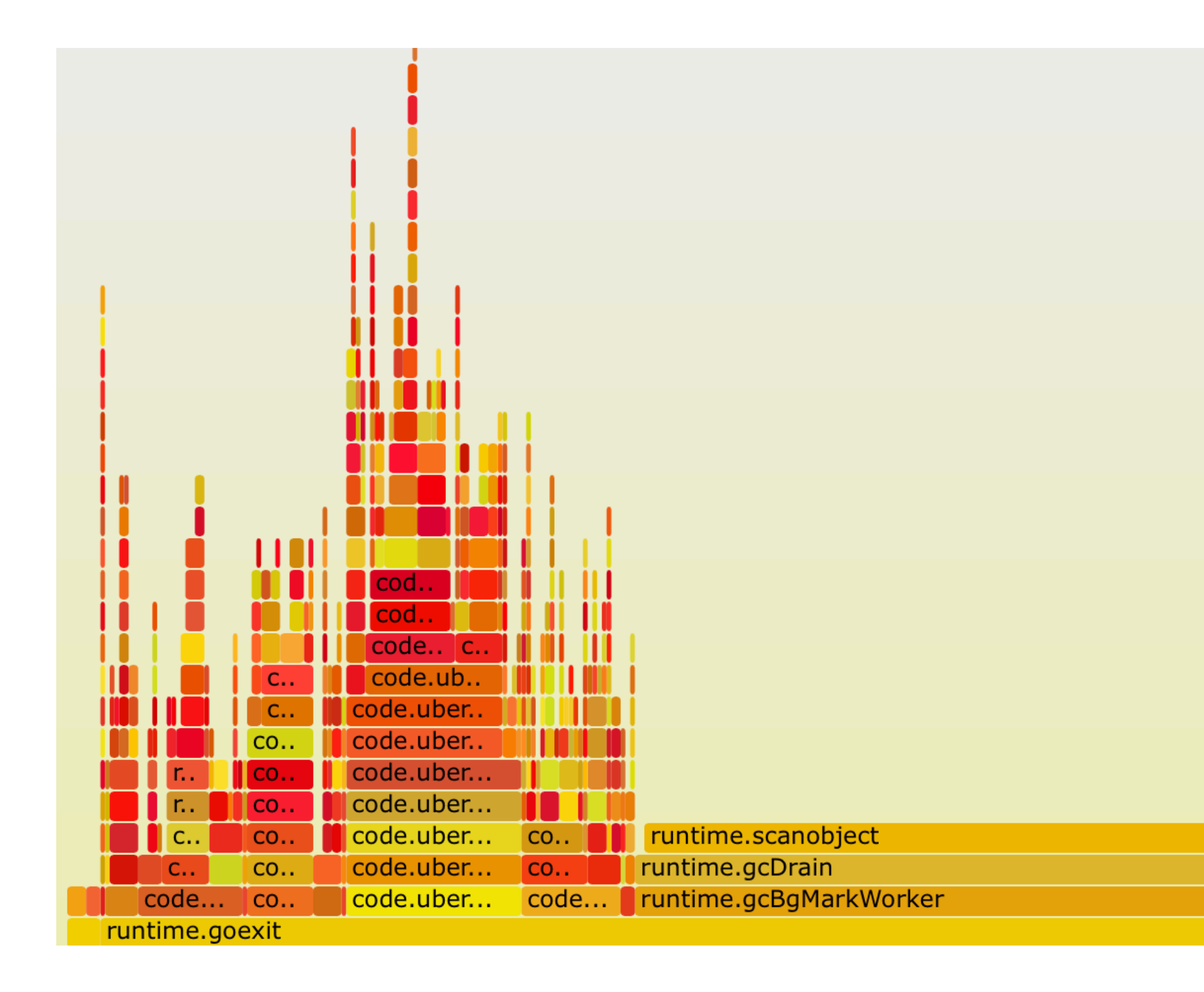

## GC scales even more effortlessly

runtime.greyobject

runtime.heapBitsForObject

n.

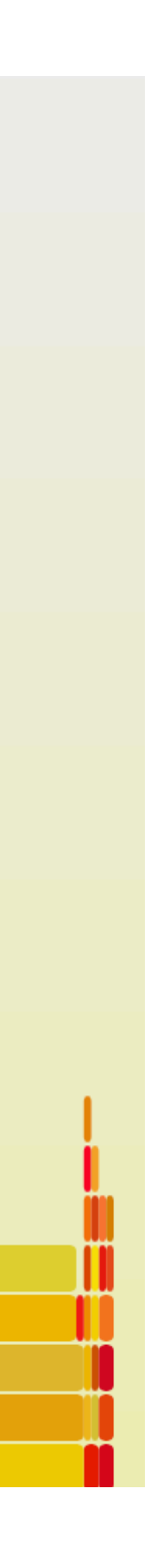

## Modern GC

- **Generational** memory is divided into regions based on certain tenuring policies: no need to scan everything every time.
- **Compacting** during each GC phase memory is defragmented: data locality improves, allocations become free.
- **Exact** GC knows exactly what each byte of memory is: a pointer or a typed value. GC can move things around and update references.
- **Goal-based** GC aims to keep a certain metric in user-specified bounds, e.g. pause time, heap size, etc.

# Golang GC

- **Generational** memory is divided into regions based on certain tenuring policies: no need to scan everything every time.
- **Compacting** during each GC phase memory is defragmented: data locality improves, allocations become free.
- **Exact** GC knows exactly what each byte of memory is: a pointer or a typed value. GC can move things around and update references.
- **Goal-based** GC aims to keep a certain metric in user-specified bounds, e.g. pause time, heap size, etc.

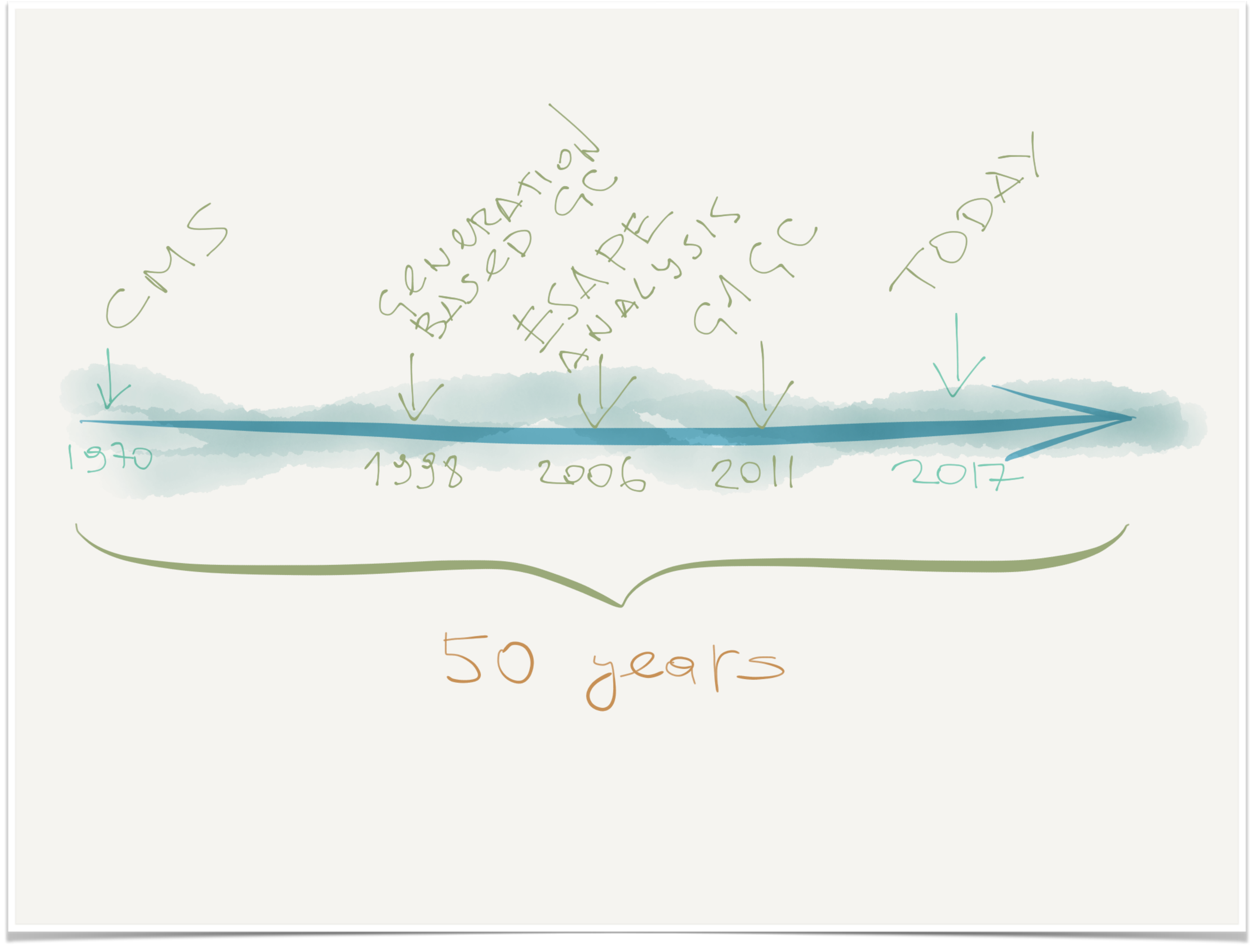

### WTF

### • **Reducing stop-the-world pause times** with each Go release **has a cost** which Google's marketing people don't like to talk about.

### • Background **GC CPU usage is linear with the number of pointers**

## • On a ~96GB heap populated with simple structures and interfaces,

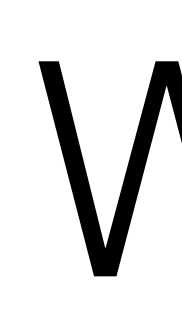

- 
- **on the heap**.
- **Go spends up to 75% of total program runtime inside GC**.

## GODEBUG=gctrace=1

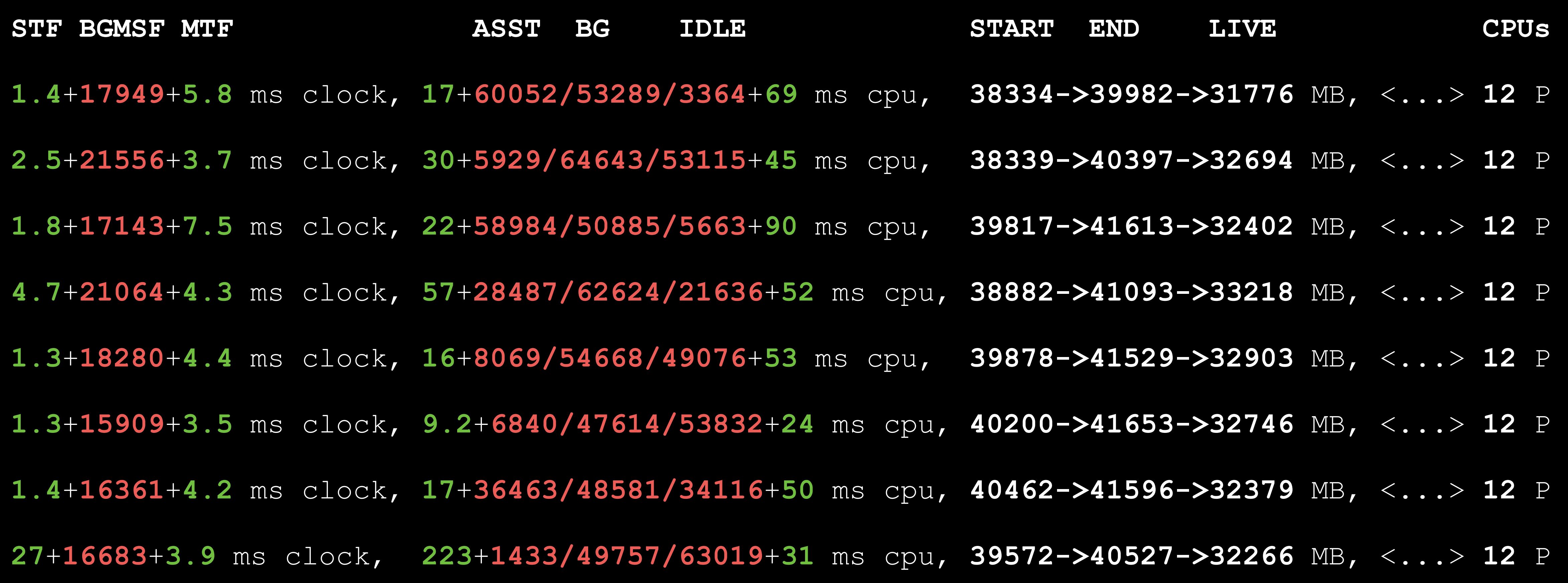

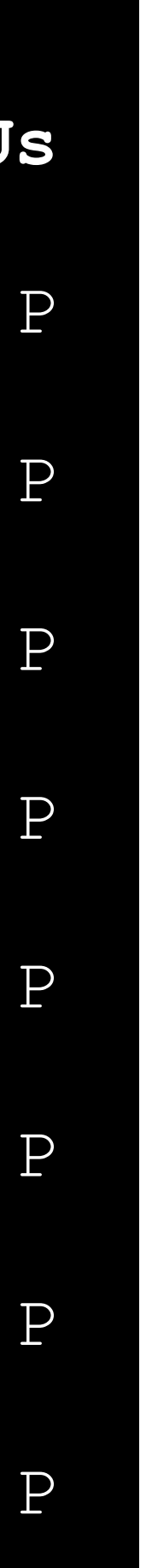

## Heap Bitmap

• Heap bitmap is a data structure that Go runtime uses to keep track of the memory's underlying **type information**. It's pre-generated by

• **For each word** in memory, it keeps **two bits of metadata** — in most

• GC uses this bitmap to populate its working set for each cycle by **recursively adding all pointers** starting from those found in root

- the compiler.
- cases, whether it's a pointer or not and a debug bit.
- objects globals and stacks.

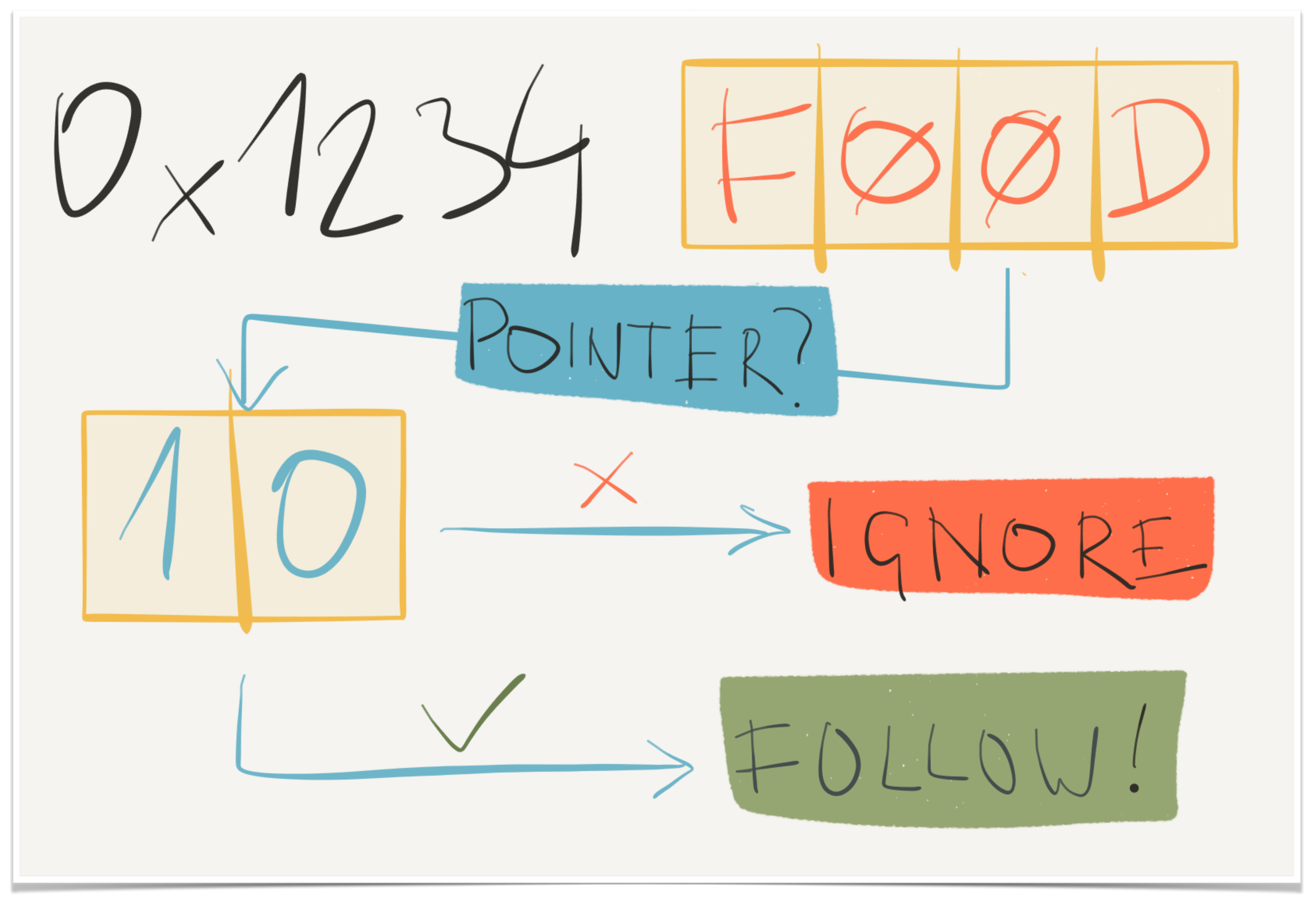

**More Pointers = Slower Code**

# Easy Tricks

• **Channels** of pointerless structures or plain values are allocated as a

• **Maps** where both keys and values are pointerless structures are

• **Pointers** can be stored as *uintptrs* and casted to actual types via

- single block and marked as non-scannable.
- marked as non-scannable.
- *unsafe.Pointer* to also be marked as non-scannable.
- **Closures** force all stack variables of the enclosing function to escape to the heap. Don't use closures – use functors.

### unbounded bounded

### separate per-P pools one shared pool

# Pooling

### **sync.Pool Contact Sync.Pool**

### purged on GC retained on GC

lazily populated eagerly populated

## Uneasy Tricks

### How can we dramatically reduce the number of pointers on the heap?

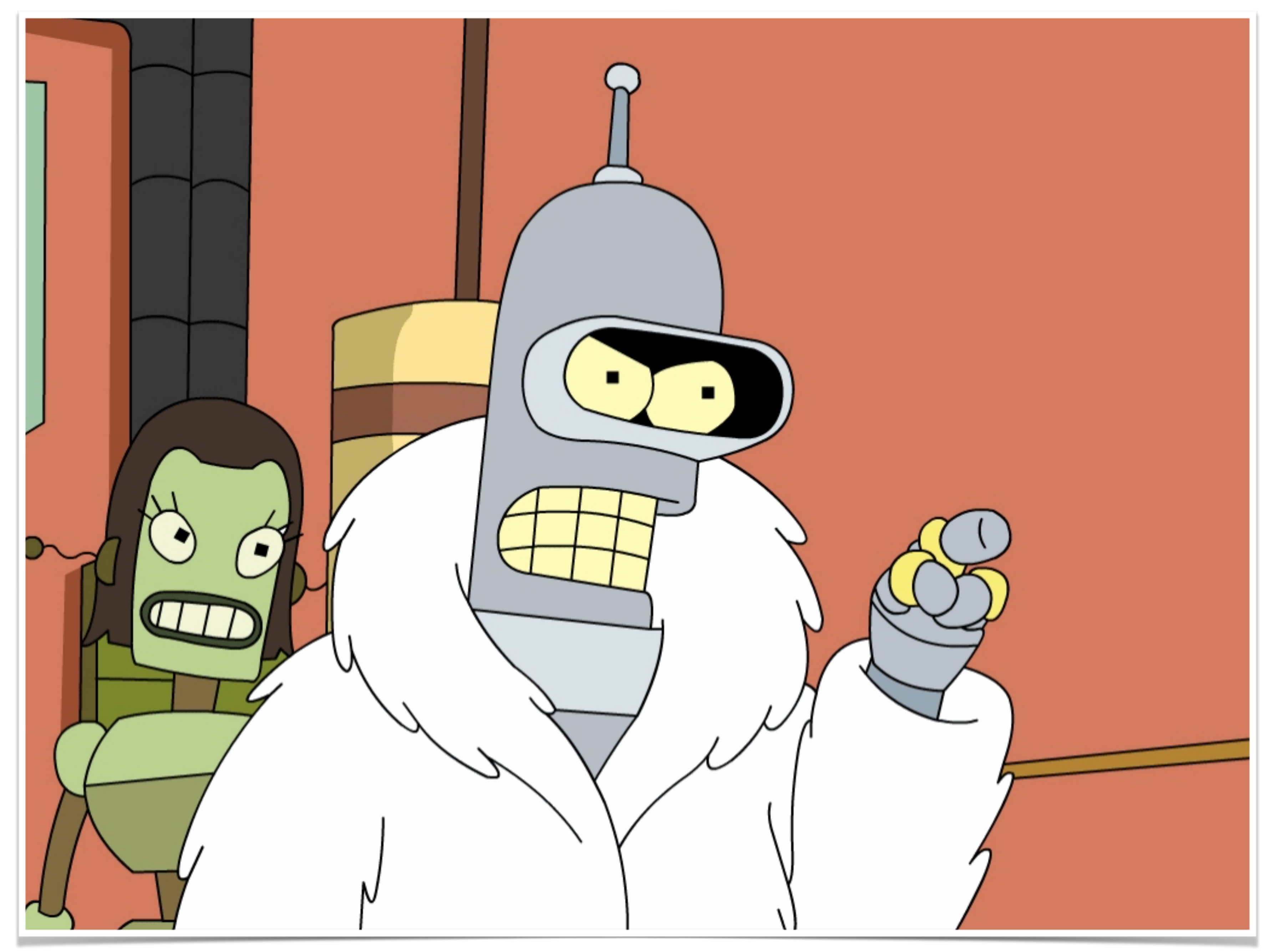

## Native Heap

• **Step 2**: Slice it into chunks of the specified type's size and a little bit

- **Step 1**: Allocate a huge block of memory via *mmap(2)*.
- extra for the header.
- **Step 3**: ???
- **Step 4**: Profit!

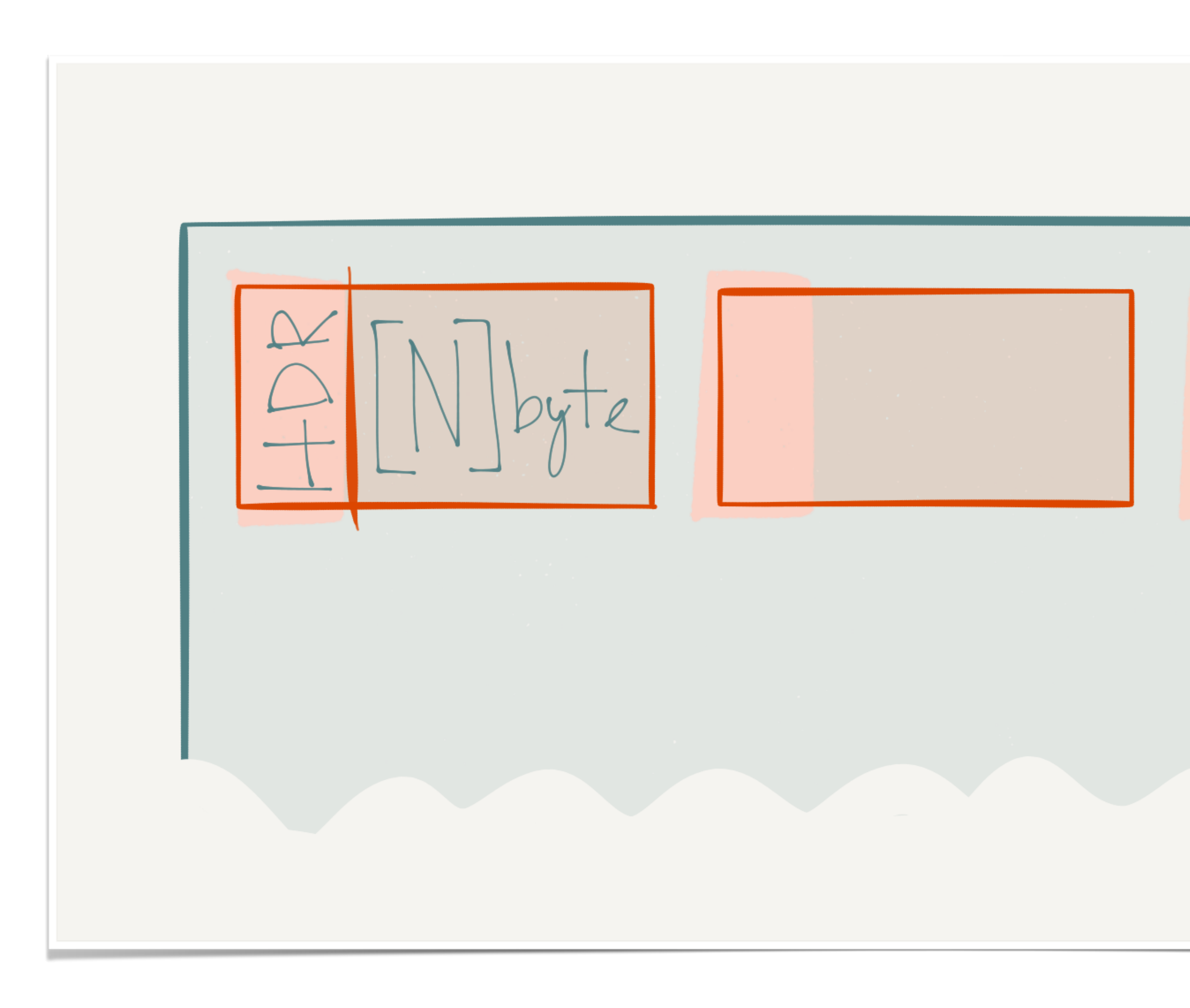

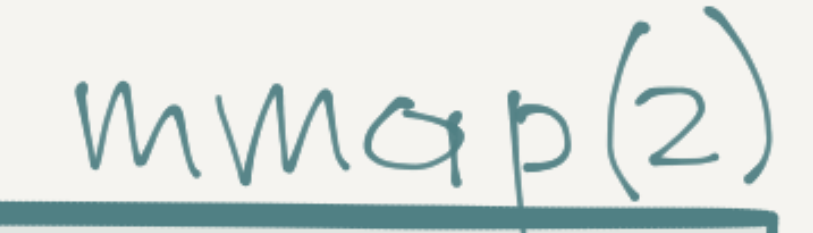

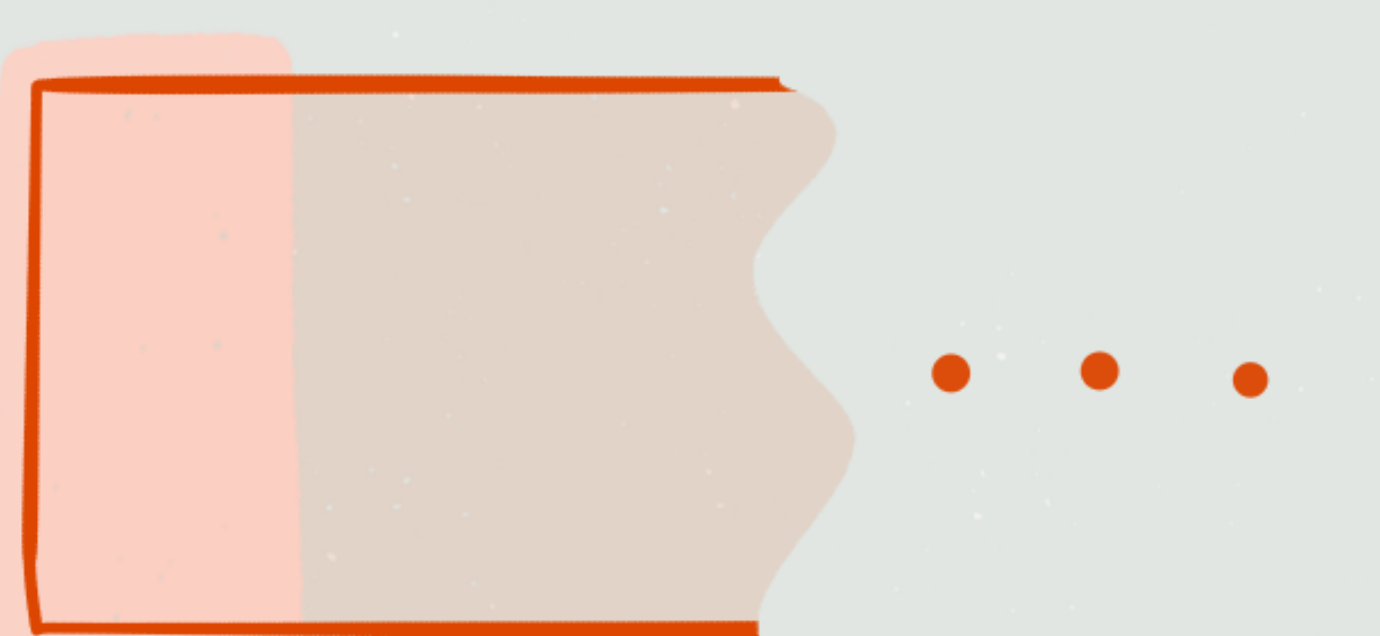

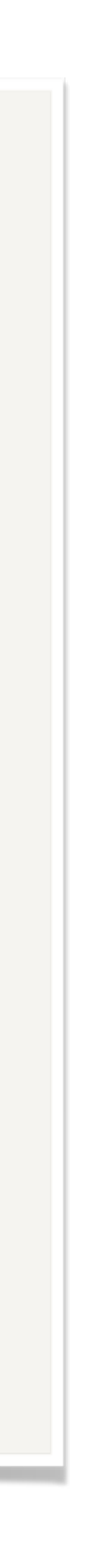

## Native Heap

- The **native heap is invisible to the Go runtime**, so GC ignores it even if it sees a pointer into it. This also means that *free(3)* is back.
- For the same reason, **native heap pointers cannot keep objects on the GC heap alive** (think weak pointers).
- It means **all pointers** in objects on the native heap **must point to the native heap**, unless there's another root somewhere.
- Since the internal structure of builtin types is not available to the user code, **maps, channels and other builtins won't work**.

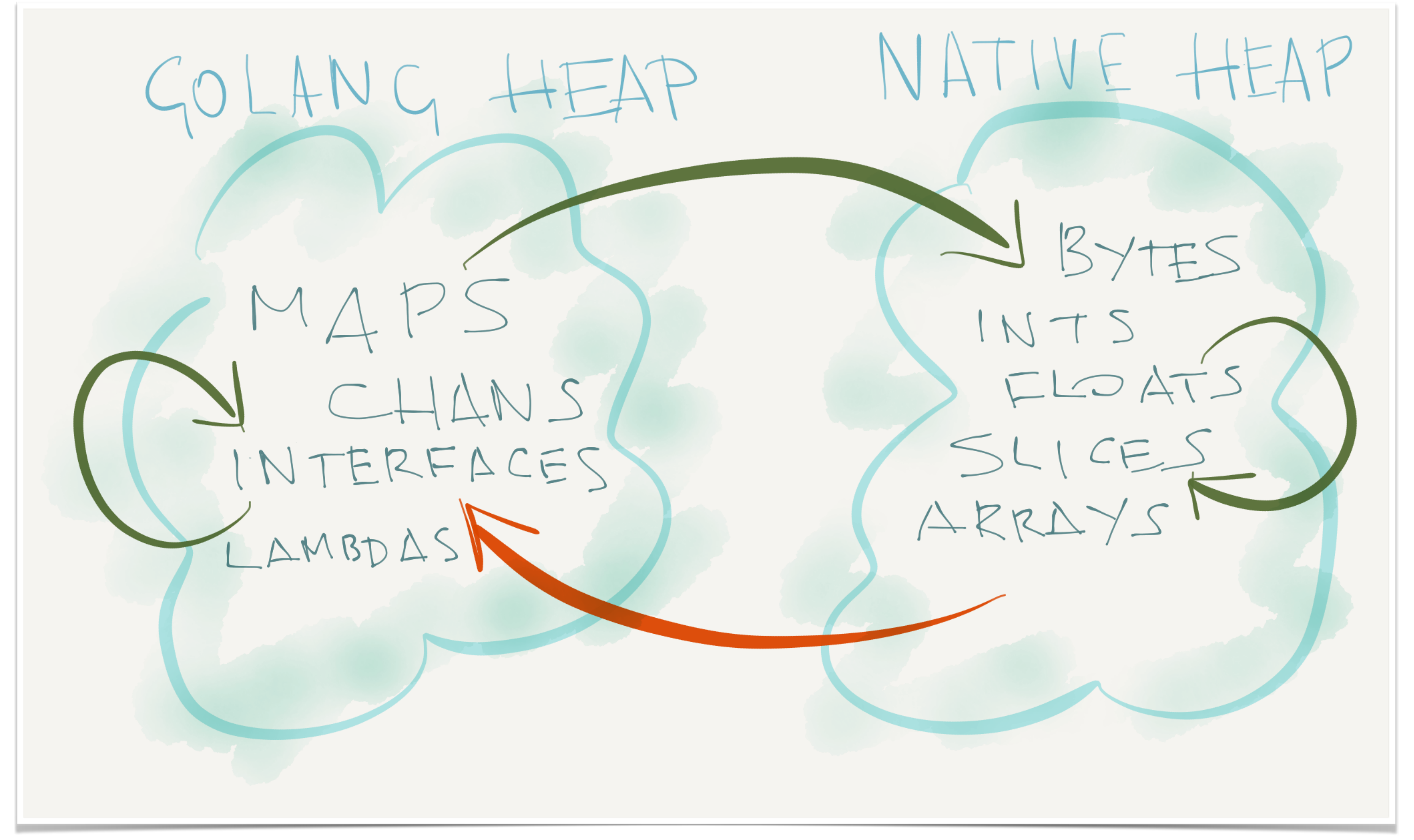

// Make a heap of 1024 16-byte blocks. **h** := heap.**New**(**1024**, reflect.**ArrayOf**(**16**, reflect.**TypeOf**((**byte**)(**0**))

// Allocate a ninja slice. **v** := \*(\*[]**byte**)(unsafe.**Pointer**(&reflect.**SliceHeader**{ Data: reflect.**ValueOf**(h.**get**()).**Pointer**(), Len: **0**, Cap: **16**, }))

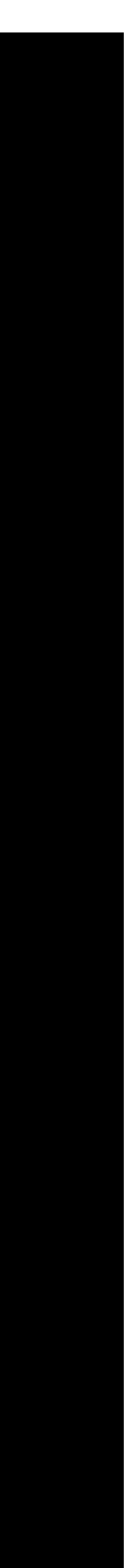

// Make a heap of 1024 16-byte blocks. **h** := heap.**New**(**1024**, reflect.**ArrayOf**(**16**, reflect.**TypeOf**((**byte**)(**0**))

// Allocate a ninja slice. **v** := \*(\*[]**byte**)(unsafe.**Pointer**(&reflect.**SliceHeader**{ Data: reflect.**ValueOf**(h.**get**()).**Pointer**(), Len: **0**, Cap: **16**, }))

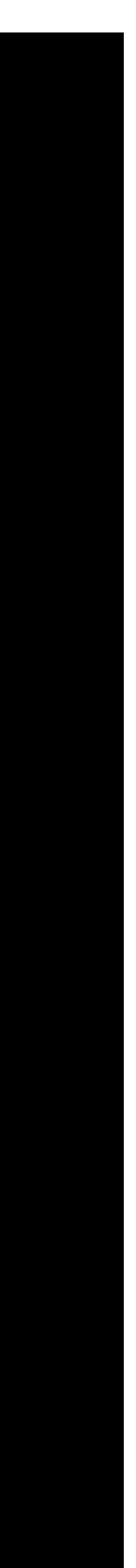

### **type SliceHeader struct** { Data **uintptr** Len **int** Cap **int**

}

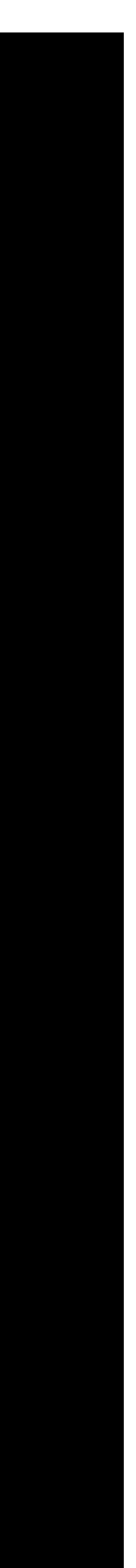

// Make a heap of 1024 16-byte blocks. **h** := heap.**New**(**1024**, reflect.**ArrayOf**(**16**, reflect.**TypeOf**((**byte**)(**0**))

// Allocate a ninja slice. **v** := \*(\*[]**byte**)(unsafe.**Pointer**(&reflect.**SliceHeader**{ Data: reflect.**ValueOf**(h.**get**()).**Pointer**(), Len: **0**, Cap: **16**, }))

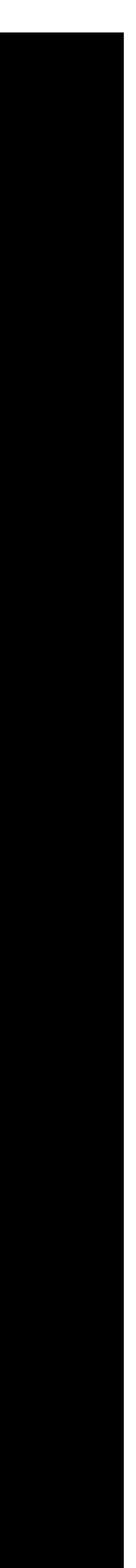

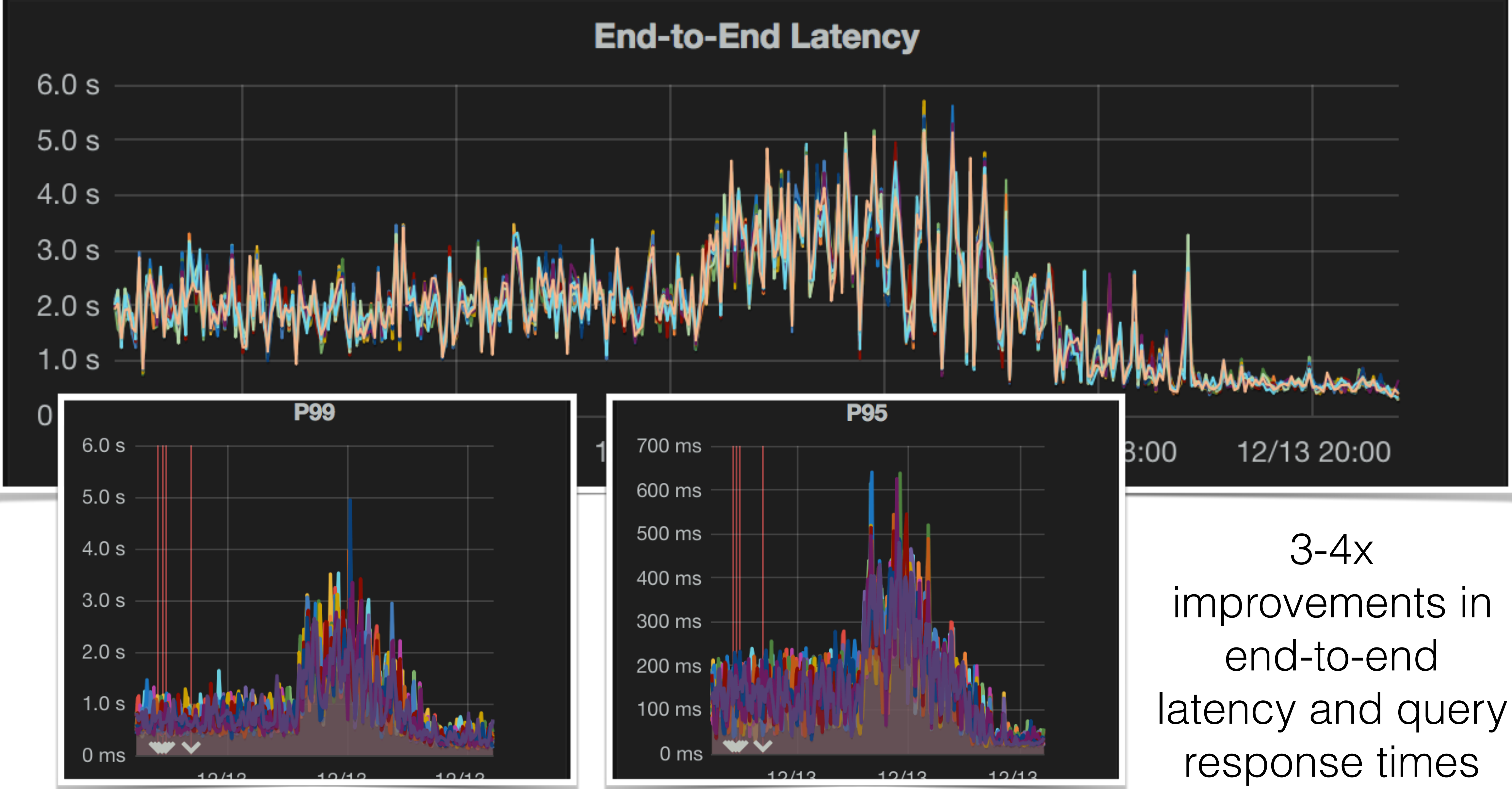

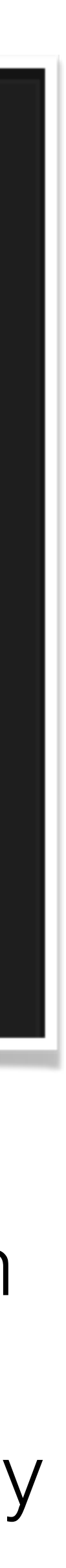

## What's Next?

• Figuring out more ways to have less objects or move more objects

• **ROC** – Request Oriented Collector. It's a generational CMS with a special tenuring policy based on request-response hypothesis. It's

- to the **Native Heap**.
- nineties all over again!
- into it via CGo or local IPC.

• Porting performance-critical code paths to **C++** or **Rust** and calling

**Andrey Sibiryov, SRE, Uber New York**

**[kobolog@uber.com](mailto:kobolog@uber.com) @kobolog**

# UBER

### **Thank you!**